### Серовский городской округ Муниципальное бюджетное общеобразовательное учреждение основная общеобразовательная школа села Филькино

Приложение № 9 к ДООП МБОУ ООШ села Филькино Утверждено приказом МБОУ ООШ села Филькино от 16.08.2021г. №58

Дополнительная общеобразовательная общеразвивающая программа технической направленности Информационные технологии **Модуль «Компьютерная графика»** Возраст обучающихся (8-10 лет) Срок обучения – 1 год

> Составитель: педагог дополнительного образования Бояринцева Наталья Васильевна

#### **1.1. ПОЯСНИТЕЛЬНАЯ ЗАПИСКА**

Дополнительная общеобразовательная общеразвивающая программа «Информационные технологии» разработана в соответствии с Федеральным законом от 29.12.2012 N 273-ФЭ "Об образовании в Российской Федерации", «Порядком организации и осуществления образовательной деятельности по дополнительным общеобразовательным программам», утв. Приказом Минобрнауки России от 29.08.2013 № 1008, Концепцией развития дополнительного образования детей. Дополнительная общеразвивающая программа «Информационные технологии» является программой технической направленности.

#### **Актуальность и педагогическая целесообразность программы**

В настоящее время, нельзя себе представить ни одно производственное предприятие, на котором не используются компьютерные технологии. Осуществление любой деятельности проводится с максимальным использованием персональных компьютеров. В принятой Министерством образования РФ «Концепции о модификации образования» отмечено, что современные тенденции требуют более раннего внедрения изучения компьютеров и компьютерных технологий в учебный процесс. Умение работать на компьютере также важно, как писать и считать. Особое значение приобретает сегодня владение информационно-коммуникационными технологиями для поиска, передачи, хранения, обработки различных видов информации.

Знакомить с основами информационных технологий на практике позволяет компьютерная графика, которая не только развивает воображение и творческое мышление ребенка, но и позволяет осуществлять требуемые алгоритмы, формирует понимание технологического процесса.

В предлагаемом курсе развитие творческого мышления учащихся достигается особой организацией занятий. Программа курса составлена таким образом, что создаются условия, необходимые для овладения школьником теми видами деятельности, которые дают ему возможность проявить свой творческий потенциал. Главным условием каждого занятия является эмоциональный настрой, расположенность к размышлениям и желание творить.

В программе «Информационные технологии» предполагается реализация одного из его блоков – это «Компьютерная графика». Компьютерная графика – необычайно интересный и перспективный предмет, а применение ее уже в младшем школьном возрасте окрасит жизнь учеников новыми красками.

В учебном плане на изучение темы "Графический редактор" в 7 классе отводится всего 4 часа. Это очень мало для такой объемной темы. В начальной школе информатика ведется в беcкомпьютерном варианте.

Для курса "Компьютерная графика" выделены компьютерные программы Paint и Word. Это, во-первых, простые и доступные в обращении графические редакторы, вовторых, детям начальной школы очень интересны и нравятся занятия в графическом редакторе вообще, и, в-третьих, именно с Paint и Word максимально возможно творческое развитие детей младшего возраста на уровне компьютерного практикума. Ведь проблема творчества – одна из основных в психологии личности.

Воспитательное воздействие станет особенно актуальным, если знакомство с компьютерной графикой выйдет на уровень практической деятельности обучающегося и реализуется в социальной среде, окружающей ребенка в виде демонстрации готовых продуктов творчества.

Дополнительная общеобразовательная общеразвивающая программа «Компьютерная графика в Paint» разработана для учащихся 2-4 классов и рассчитана на ознакомительный уровень освоения. В этом возрасте, как правило, ребенок увлекается рисованием, поэтому усвоение приемов работы с графическими редакторами дается ему с интересом. Программа имеет естественнонаучную и художественную направленность.

Компьютерные технологии призваны стать неотъемлемой частью целостного образовательного процесса, значительно повышающей его эффективность.

На данный курс отводится 68 учебных часов (2 часа в неделю). Так как усвоение навыков компьютерной графики происходит на начальном этапе, то времени на выполнение практических работ требуется больше, если бы ребенок уже умел рисовать.

Численный состав группы - 15 человек. **Режим занятий:** Занятия проводятся 1 раз в неделю по 2 академических часа. Продолжительность 1 занятия - 40 минут с установленными перерывами

### **1.2. Цель и задачи программы**

**Цель курса:** обучение учащихся созданию и редактированию изображения, используя инструменты графического редактора Paint и текстового процессора MS Word.

**Задачи** включают:

# **предметная:**

- Сформировать навыки пользования персональным компьютером;
- сформировать навыки работы в графическом редакторе MS Paint;

 систематизировать знания учащихся, закрепить практические навыки и умения при работе с графическими примитивами.

#### **метапредметная**:

формирование у учащихся логического мышления (обобщение, определение понятий) и навыки переработки информации;

воспитание целеустремленности, умения планировать время, умения работать в группе;

наличие межпредметных связей с уроками математики, истории, географии, биологии;

развивать умение высказывать своё мнение, прислушиваться к мнению других.

#### **личностная**:

развитие познавательного интереса к предмету, навыков творческого самовыражения посредством создания графических рисунков;

воспитание художественного и этетического вкуса при создании рисунка;

формирование информационной культуры учащихся и трудолюбия;

формирование навыков ЗОЖ.

#### **1.3. Содержание программы**

#### **Тема 1. Элементы теории компьютерной графики**

- Назначение графического редактора.
- Понятие компьютерной графики.
- Виды компьютерной графики: растровая и векторная.

 Цветовая модель RGB (характеристики цвета, цветовой круг, цветовые схемы, восприятие цвета).

#### **Тема 2.** *Основы графики на примере создания и редактирования изображений*

- 1. Программа Paint.
- Интерфейс программы.
- Создание и сохранение изображения.
- 2. Техника рисования.

 Инструменты свободного рисования. Использование кистей, аэрографа, карандаша, ластика. Выбор цвета и формы кисти.

- Закраска областей. Создание градиентных переходов.
- 3. Техника выделения областей изображения.
- Инструменты выделения. Управление параметрами инструментов.
- Приемы выделения областей сложной формы.

 Действия с выделенной областью: масштабирование, поворот, искажение выделенной области.

- 4. Работа с текстом.
- 5. Графика в текстовом редакторе Word.

 Окно текстового процессора Word, графические возможности текстового процессора, панель инструментов. Добавление рисунка или картинки из файла. Изменение типа линий и штрихов, заливка, объем, тень. Панель Автофигуры, операции над автофигурами. Текстовый объект WordArt, изменение объекта.

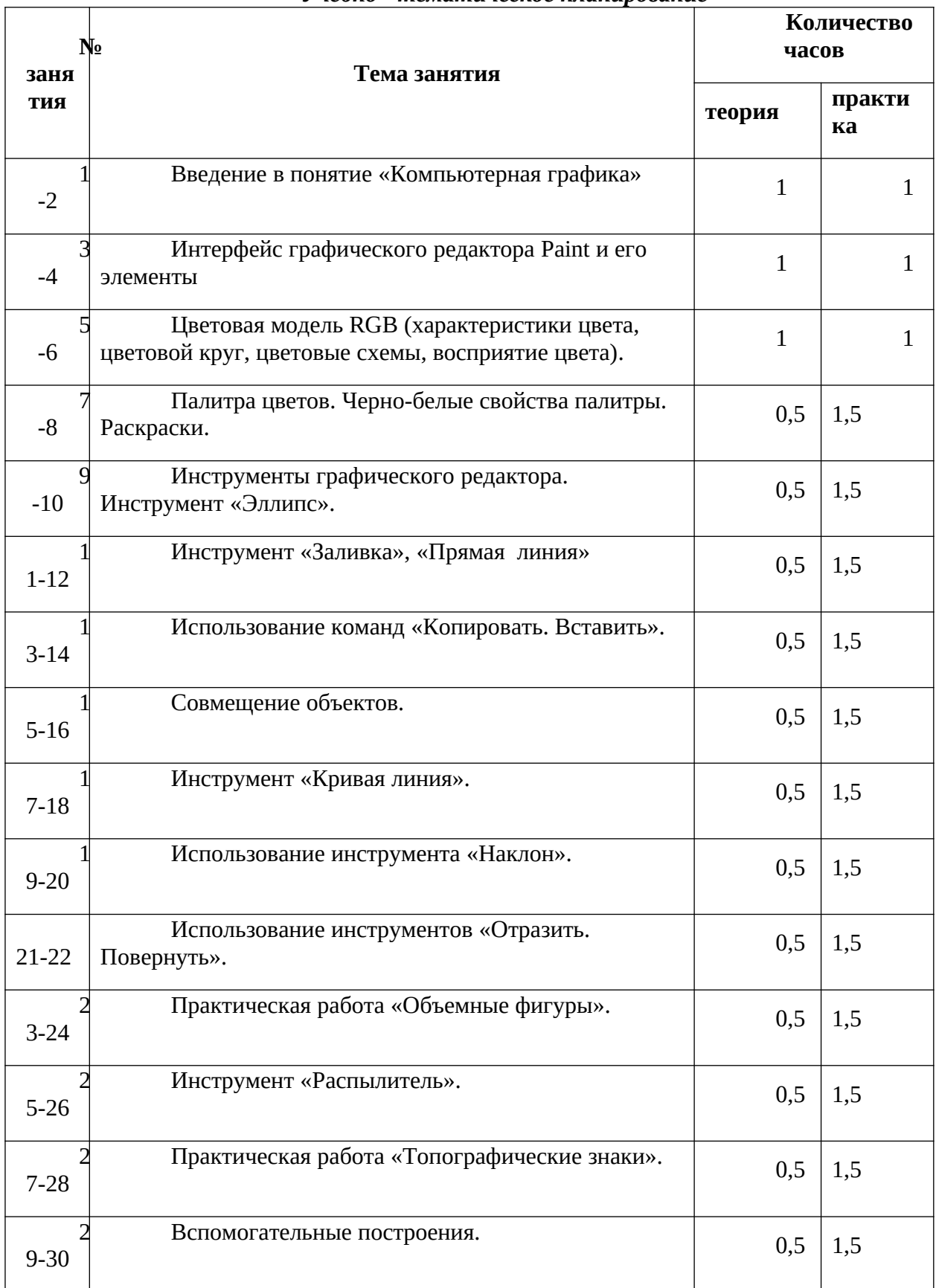

#### *Учебно - тематическое планирование*

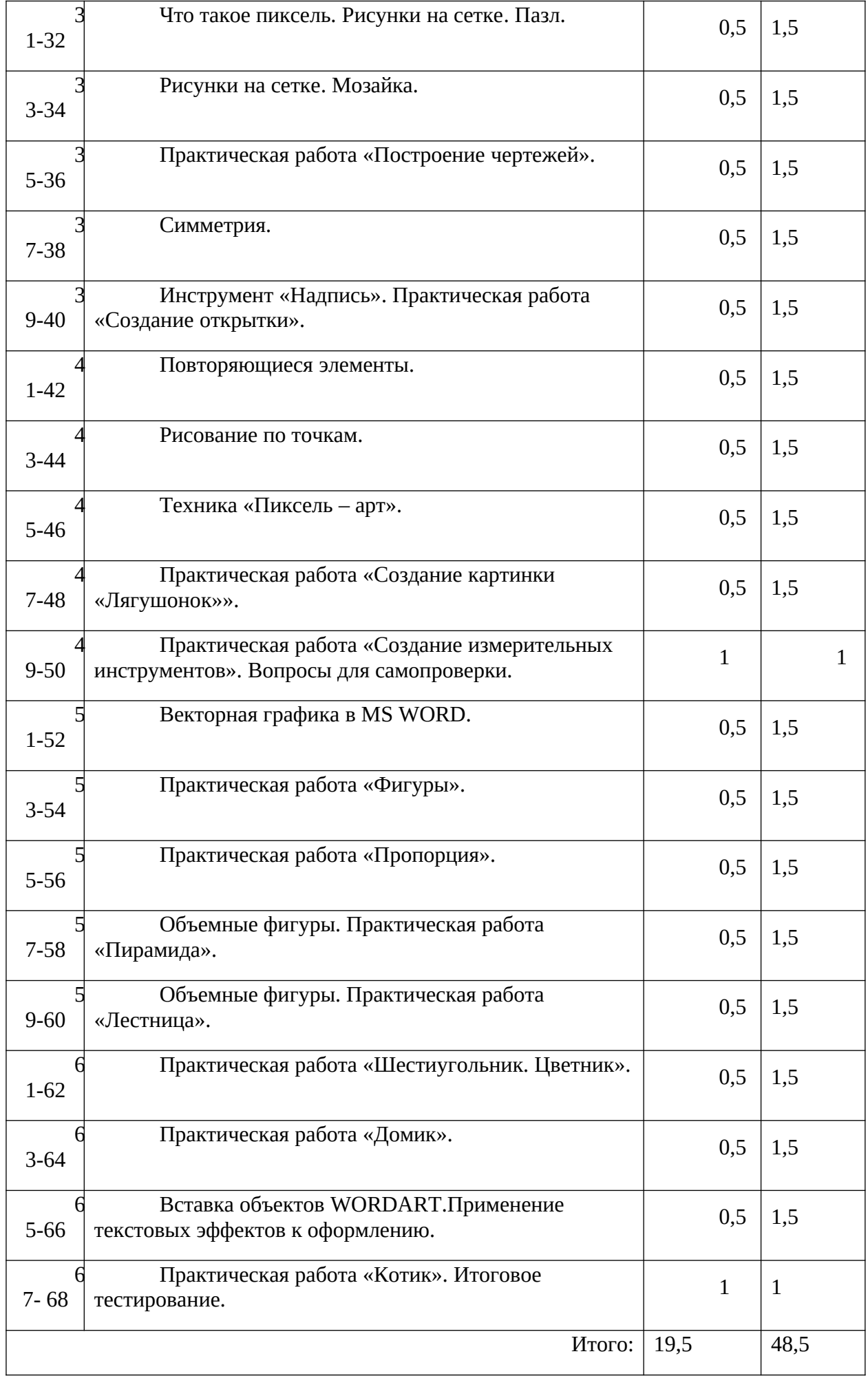

#### $1.4.$ Планируемые результаты реализации программы

## В процессе занятий по программе обучающиеся должны сформировать следующие компетенции:

### Личностные результаты

Готовность и способность к самостоятельному обучению на основе учебнопознавательной мотивации, в том числе готовности к выбору направления профильного дизайнерского образования с учётом устойчивых познавательных интересов.

#### Метапредметные результаты

- Регулятивные универсальные учебные действия:

определять действия в соответствии с учебной и познавательной задачей, планировать свои действия в соответствии с поставленной задачей и условиями её решения, осуществлять пошаговый контроль своей познавательной деятельности, определять потенциальные затруднения при решении практической задачи и находить средства для их устранения, осознавать качество и уровень усвоения материала по модулям.

-Познавательные универсальные учебные действия:

строить рассуждение от общих закономерностей к частным явлениям и от частных явлений к общим закономерностям, строить рассуждение на основе сравнения предметов и явлений, выделяя при этом общие признаки.

-Коммуникативные универсальные учебные действия:

формировать и развивать коммуникативную компетентность в процессе творческой и учебно-исследовательской деятельности.

## Предметные результаты

Учебный курс «Компьютерная графика» способствует достижению обучающимися предметных результатов учебного предмета «Информатика и ИКТ». Учащийся получит углублённые знания о способах обработки растровых, векторных и ЗD-изображений и программах, предназначенных для компьютерной обработки изображений, разработки флешфильмов и веб-дизайна. Научится самостоятельно создавать монтажные композиции, выполнять коррекцию и ретушь изображений и создавать стилизованные шрифтовые композиции. Получит возможность научиться основам создания и обработки изображений, овладеет способами создания рекламной полиграфической продукции.

#### 2.1. Календарный учебный график.

Учебный год состоит из:

1 четверть - 8 учебных недель, 16 учебных часов;

2 четверть - 8 учебных недель, 16 учебных часов;

3 четверть - 10 учебных недель, 20 учебных часов;

4 четверть - 8 учебных недель, 16 учебных часов.

#### Продолжительность учебных периодов -4 учебные четверти.

Сроки и продолжительность обучения и каникул определяется ежегодно в соответствии календарного учебного графика Муниципального бюджетного общеобразовательного учреждения основной общеобразовательной школы села Филькино.

# 2.2. Условия реализации программы

#### Материально - техническое и информационное обеспечение:

- МФУ (принтер, сканер, копир) 1 шт. 1)
- $2)$ Ноутбук учителя - 1 шт.
- $\overline{3}$ Интерактивный комплекс - 1 шт.
- $4)$ Мобильное крепление для интерактивного комплекса - 1 шт.
- $5)$ Неттбук мобильного класса «Lenovo» (со стилусами) - 10 шт.
- $6)$  $Hoyry$ бук - 1 шт.
- $7)$ Планшет Ipad  $-1$  шт.
- 8) Фотоаппарат с картой памяти не менее 64 Гб - 1 шт.
- 9) Комплект мебели - для 20 обучающихся

*Кадровое обеспечение* – преподаватель информатики Бояринцева Н.В., учитель 1 кв. категории, 2020 г.), преподаватель курса «Информационные технологии» центра «Точка роста» (прошла курсы повышения квалификации от центра «ТР» в 2019 г.)

#### **2.3. Формы аттестации обучающихся:**

*- Формы отслеживания и фиксации образовательных результатов:* аналитическая справка, видеозапись, грамоты, свидетельство (сертификат), готовая работа, диплом, журнал посещаемости, материал анкетирования и тестирования, методическая разработка, протокол соревнований, фото, отзыв детей и родителей.

− *Формы предъявления и демонстрации образовательных результатов*: аналитический материал по итогам проведения психологической диагностики, аналитическая справка, выставка рисунков, демонстрация моделей, диагностическая карта, защита творческих работ, участие в конкурсе, открытое занятие, поступление выпускников в профессиональные образовательные организации по профилю, праздник, соревнования.

#### **2.4. Оценочные материалы:**

Тестовые задания по «Компьютерной графике»

https://infourok.ru/testovye-zadaniya-po-temam-osnovy-kompyuternoj-grafiki-

4071114.html

https://infourok.ru/itogoviy-test-po-informatike-na-temu-kompyuternaya-grafika-klass-1474077.html

https://multiurok.ru/files/tiest-osnovy-komp-iutiernoi-ghrafiki.html

https://www.prodlenka.org/metodicheskie-razrabotki/358019-test-po-teme-kompjuternajagrafika

#### https://pandia.ru/text/80/123/53303.php

#### **2.5. Методические материалы:**

− *особенности организации образовательного процесса* – очно, дистанционно, в условиях сетевого взаимодействия;

− *методы обучения* (словесный, наглядный практический; объяснительноиллюстративный, репродуктивный, частично-поисковый, исследовательский, проблемный; игровой, проектный) и воспитания (убеждение, поощрение, упражнение, стимулирование, мотивация);

− *формы организации образовательного процесса*: индивидуальная, индивидуальногрупповая и групповая; выбор той или иной формы обосновывается с позиции профиля деятельности и категории учащихся;

− *формы организации учебного занятия* - акция, беседа, вернисаж, выставка, галерея, защита проектов, игра, конкурс, наблюдение, открытое занятие,

праздник, практическое занятие, презентация, соревнование, творческая мастерская, экскурсия,

- *педагогические технологии* - технология индивидуализации обучения, технология группового обучения, технология коллективного взаимообучения, технология программированного обучения, технология модульного обучения, технология дифференцированного обучения, технология разноуровневого обучения, технология развивающего обучения, технология проблемного обучения, технология дистанционного обучения, технология проектной деятельности, технология игровой деятельности, коммуникативная технология обучения, здоровьесберегающая технология.

− *дидактические материалы* – раздаточные материалы, инструкционные, технологические карты, задания, упражнения, образцы работ.

#### **2.6. Список литературы и Интернет - ресурсов**

1. Семакин И.Г. Базовый курс. 7-9 классы / И.Г. Семакин, Л.А. Залогова, С.В.Русаков, Л.В. Шестакова. – 2-е издание, испр. и доп.- М.: БИНОМ. Лаборатория знаний, 2004. – 390 с.: ил.

2. Курс компьютерной технологии с основами информатики: Уч. Пособие / О. Ефимова, В.Морозова, Н.Угринович. – М.: ООО «Издательство АСТ»; ABF, 2003. – 424, [8] с.: ил.

3. Информатика в школе. №5 – 2009 . – М.: образование и Информатика, 2009. – 96 с.: ил.

4. Макарова Н.В. Программа по информатике и ИКТ (системно-информационная концепция). – СПб.: Питер, 2008. – 128 с.: ил.

5. Нестеренко Ю.В., Олехник С.Н., Потапов М.К. Задачи на смекалку. – М., 2005.

6. Челак Е., Конопатова Н. Развивающая информатика. – М., 2000.

7. Головоломки для малышей №0701 («Дисней. Малыши»), ЗАО «Эгмонт Россия Лтд.», Москва, 2007.

8. Моргунова Е.Л. Дидактический материал для изучения графического редактора. Адрес: http://klyaksa.net/htm/kopilka/mel/index.htm.

9. Усольцева Э. М.- А. Адрес: http://www.metod-kopilka.ru/page-1.html

10. Компьютерная графика. Элективный курс: Практикум/ Л.А.Залогова. – 2—е издание – М.: БИНОМ. Лаборатория знаний, 2007. – 245 с., 16 с. ил.: ил.

11. Раскраска «Время» для самых маленьких. Издание для досуга. Составитель О.Б.Пенкина.

12. Весёлые задания для моей компании. Для младшего школьного возраста. Москва, Дрофа- плюс, 2004 г.

13. Волкова С.И., Столярова Н.Н. Тетрадь с математическими заданиями №1 для 2 класса четырёхлетней начальной школы: Курс «Развитие познавательных способностей детей на уроках математики». – 3-е изд. – М.: просвещение, 1996. – 64 с.: ил.

14. Развивающий журнал «Детская Академия», №6, №7. / Педагогическое Объединение «Радуга», 2005, г.Москва.

15. «Игры с Бимбо» - угадай, раскрась, реши. Выпуск 1. Для самых маленьких. Издательство «Омега», 2001, г. Москва.

16. Иванова И.А. Информатика. 5 класс: практикум. – Саратов: Лицей, 2004. – 48 с.

17. http://www.videouroki.net/filecom.php?fileid=98656985

18. http://www.ivalex.vistcom.ru/metod12.htm

19. http://luiza-m.narod.ru/smi/tarih/32-tat-ornam-r.htm

# ДОКУМЕНТ ПОДПИСАН<br>ЭЛЕКТРОННОЙ ПОДПИСЬЮ

# СВЕДЕНИЯ О СЕРТИФИКАТЕ ЭП

Сертификат 603332450510203670830559428146817986133868575787

Владелец Кропотина Наталья Геннадьевна

Действителен С 28.02.2022 по 28.02.2023